## CB [Control](https://www.langer-emv.com/en/product/ic-test-environment/21/ice1-set-ic-test-environment/335/cb-control-connection-board-control-software-usb/82) Connection Board Control Software/ USB

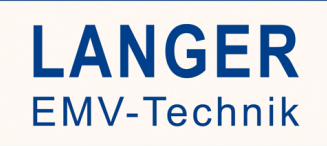

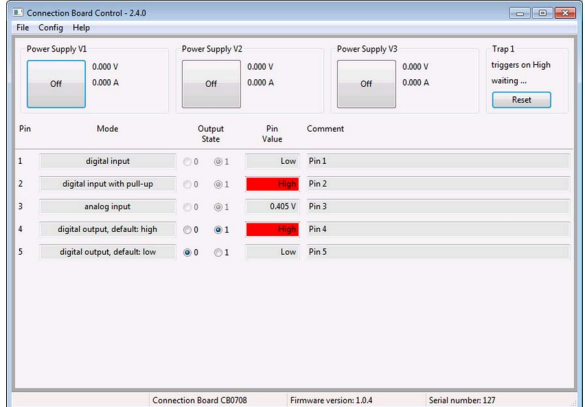

## Short description

The Connection Board Control software is used to monitor and control the test IC. The test IC is connected to the PC via the Connection Board. The signals are transmitted to the Connection Board Control software via a USB cable and displayed in the user interface.

## Technical parameters

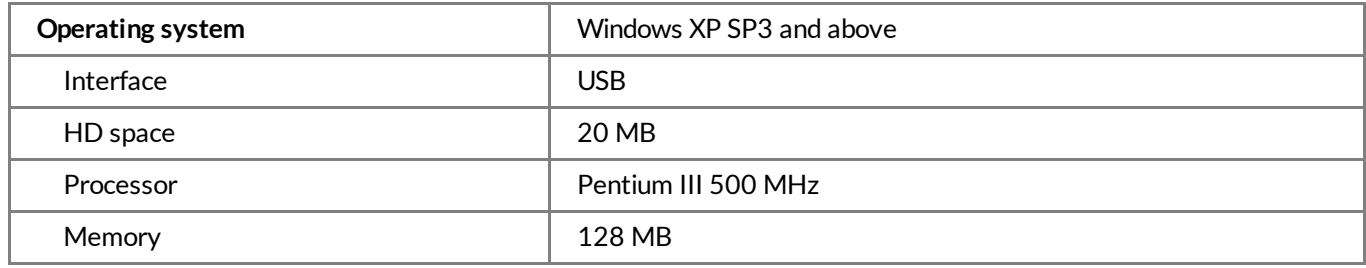